## **Processes**

David Morgan

## What's a "process?"

A dynamically executing instance of a program.

## Constituents of a "process"

- its code
- data
- various attributes OS needs to manage it

## OS keeps track of all processes

- process table/array/list
- elements are process descriptors (aka control blocks)
- descriptors reference code & data

## Process state as data structure

"We can think of a process as consisting of three components:

An executable program

The associated data needed... (variables, work space, buffers, etc) The execution context of the program

This last element is essential. The execution context, or process state, includes all of the information that the operating system needs to manage the process and that the processor needs to execute the process properly.... Thus, the process is realized as a data structure [called the process control block or process descriptor]."

Operating Systems, Internals and Design Principles, William **Stallings** 

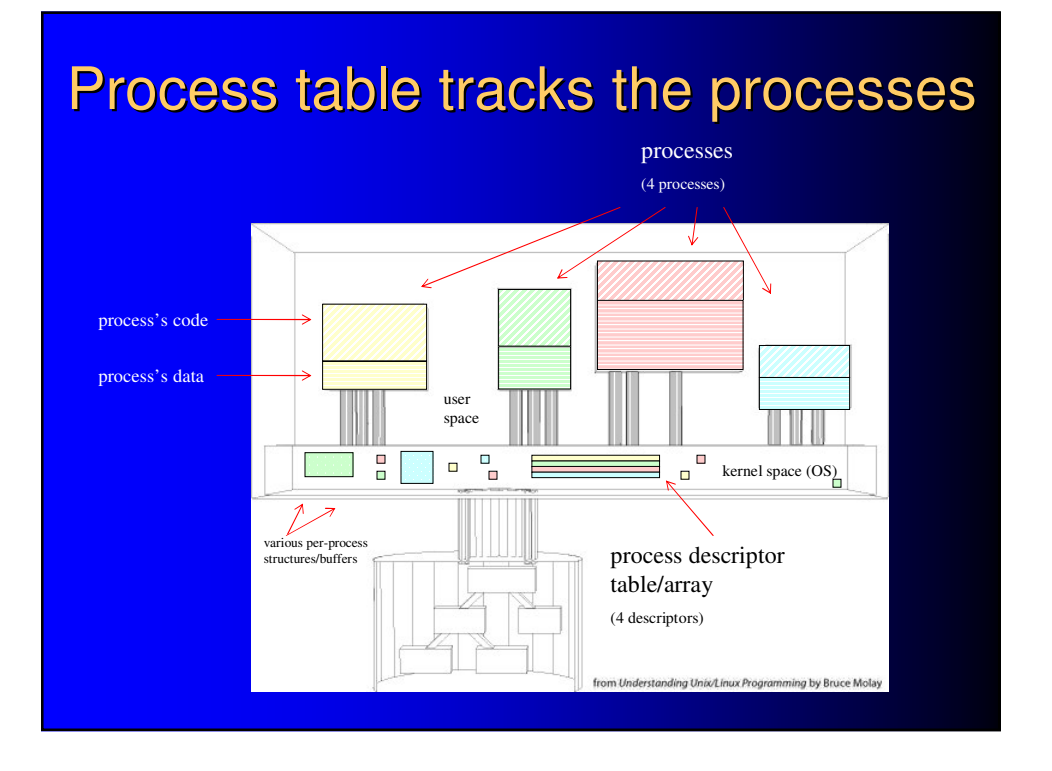

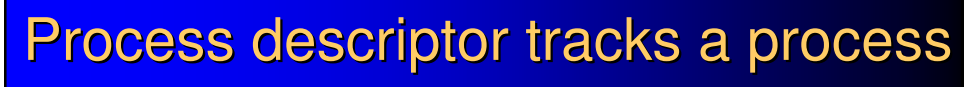

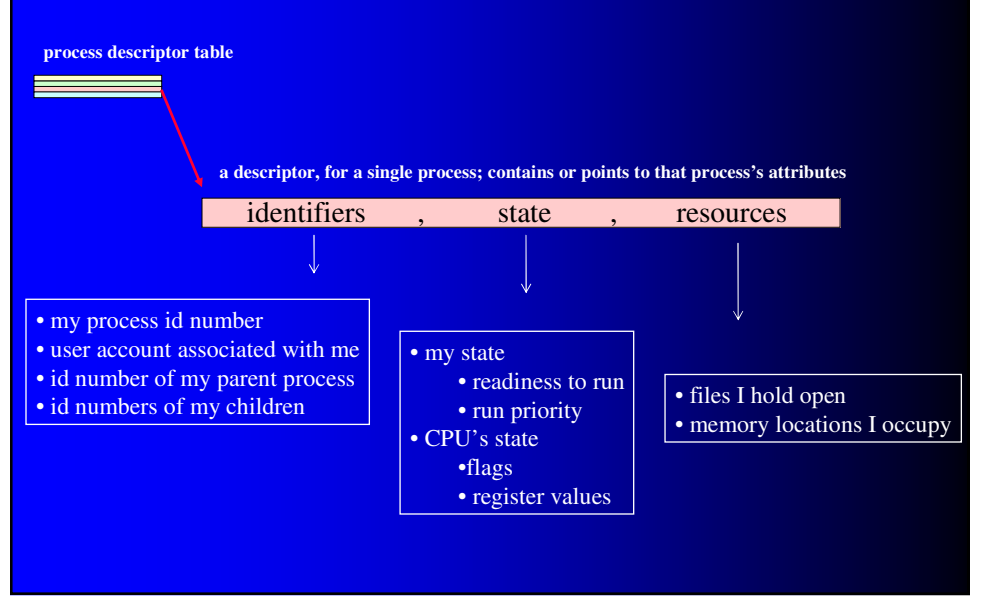

#### Process descriptor's role

"The process control block [or process descriptor] is the most important data structure in an operating system. Each process control block contains all of the information about a process that is needed by the operating system. The blocks are read and/or modified by virtually every module in the operating system, including those involved with scheduling, resource allocation, interrupt processing, and performance monitoring and analysis. One can say that the set of process control blocks defines the state of the operating system."

Operating Systems, Internals and Design Principles, William Stallings

## Single process in unix, consolidated view

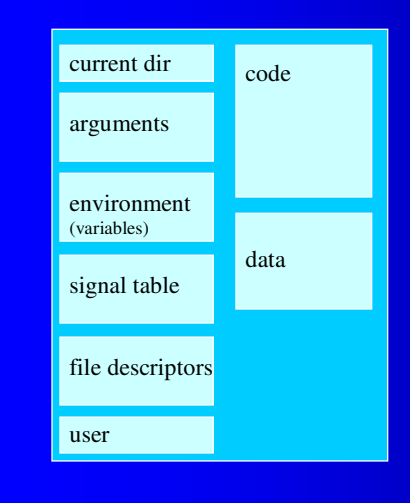

#### Some important components

- $\bullet$  code
- $\bullet$  data
- $\bullet$  current directory
- **•** argument list – tokens from command line
- environment (variable) list – name=value pairs
- responses to signals
- list of open files
- user "as whom" process operates

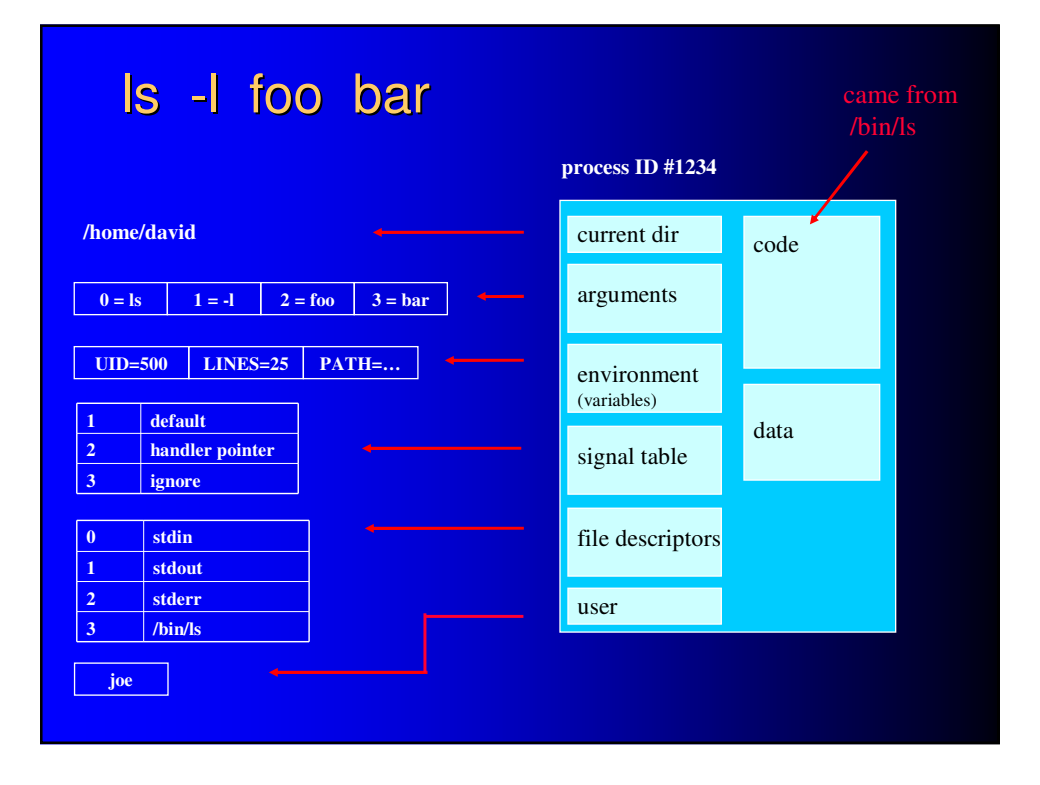

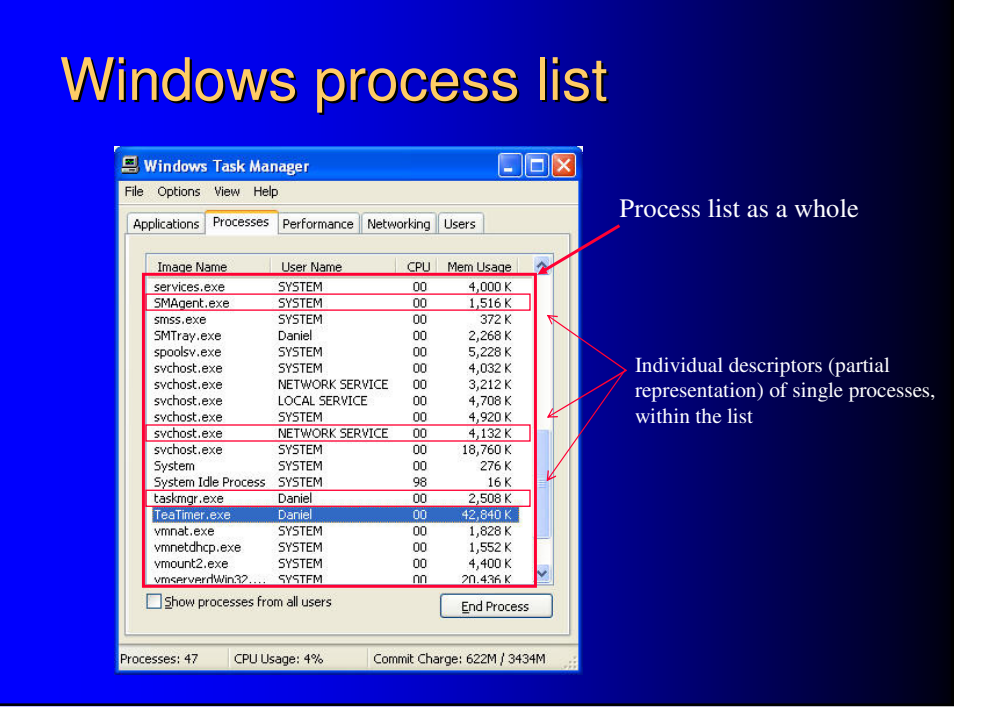

## Process creation

- create empty slot in process table
- write a process descriptor and put it there
- read in program code from disk

## Process creation in unix

--how can one process spawn another?

- performed by fork( ) system call
- creates new process by copying old
- *both* copies then proceed running
	- old copy resumes (after "fork( )")
	- so does new
- new copy is *not* functionally different

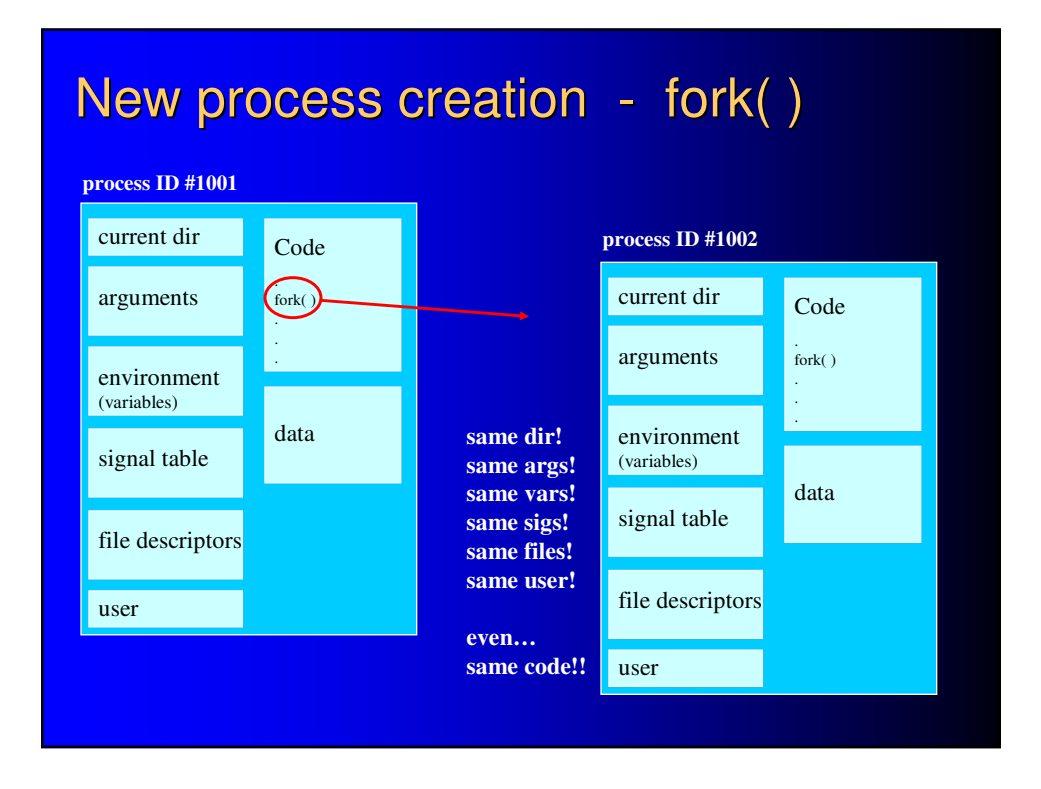

## fork - two, where there was one

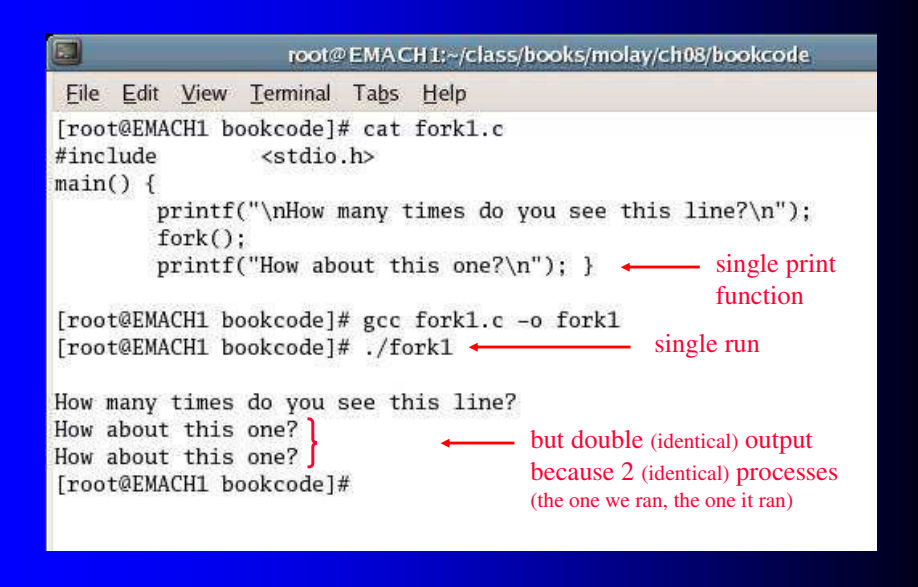

## Process differentiation in unix

- identical? not what we had in mind!
- more useful if child does different stuff
- can we give it different behavior?

## fork - same code, different output

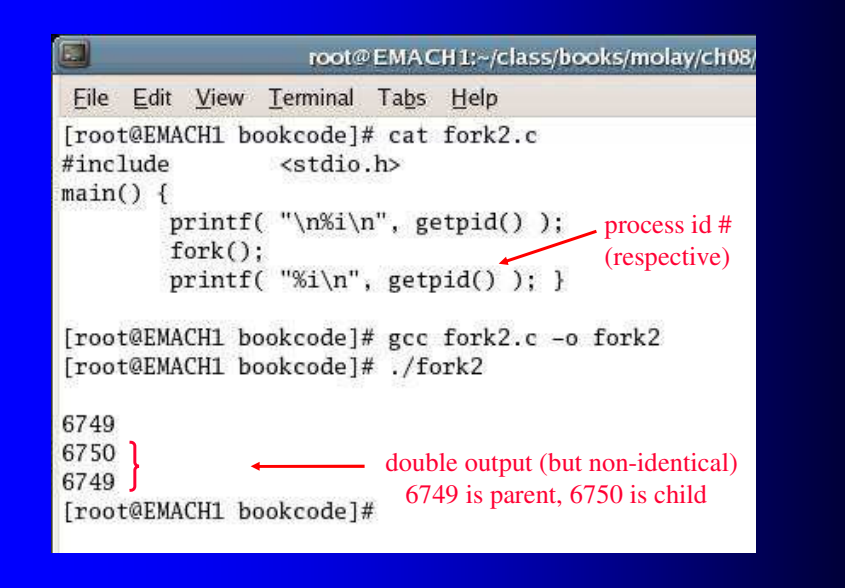

## fork - how to self-identify?

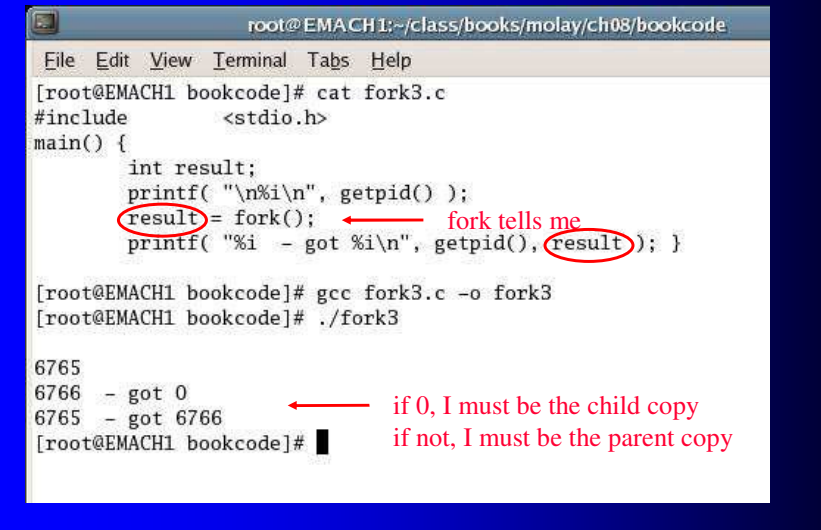

## Now provide different behavior

- in the form of source code or
- in the form of an existing binary executable

## Provide new behavior

#### from source code

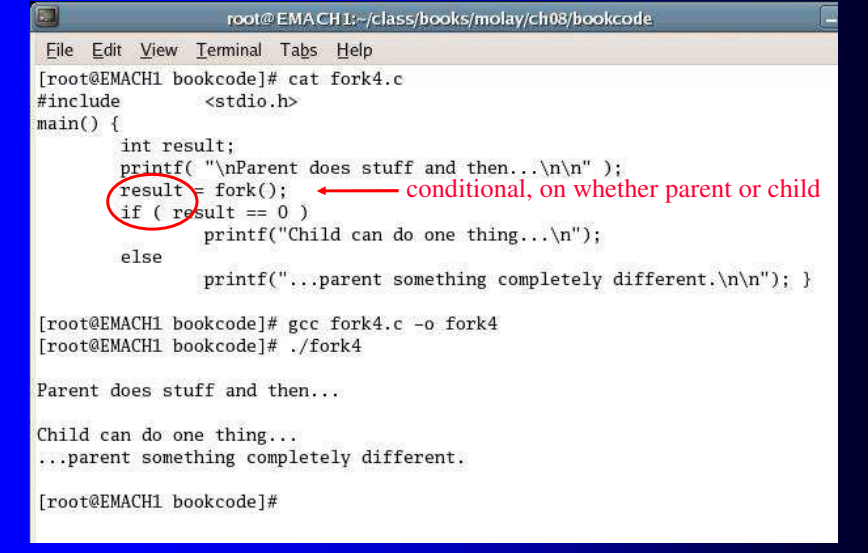

## Process differentiation in unix

- performed by exec( ) system call
- guts code and replaces it
- copy now does/is something "else"
- complete strategy is "selfcopy-and-alter" not just "create"

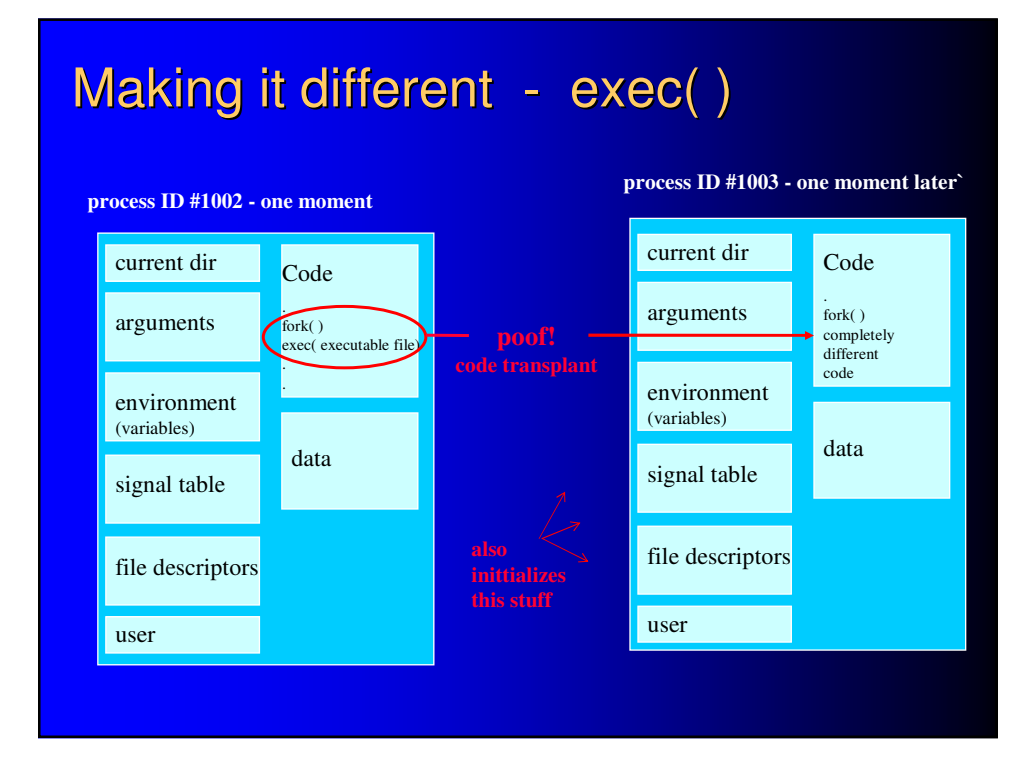

### Provide new behavior from binary code

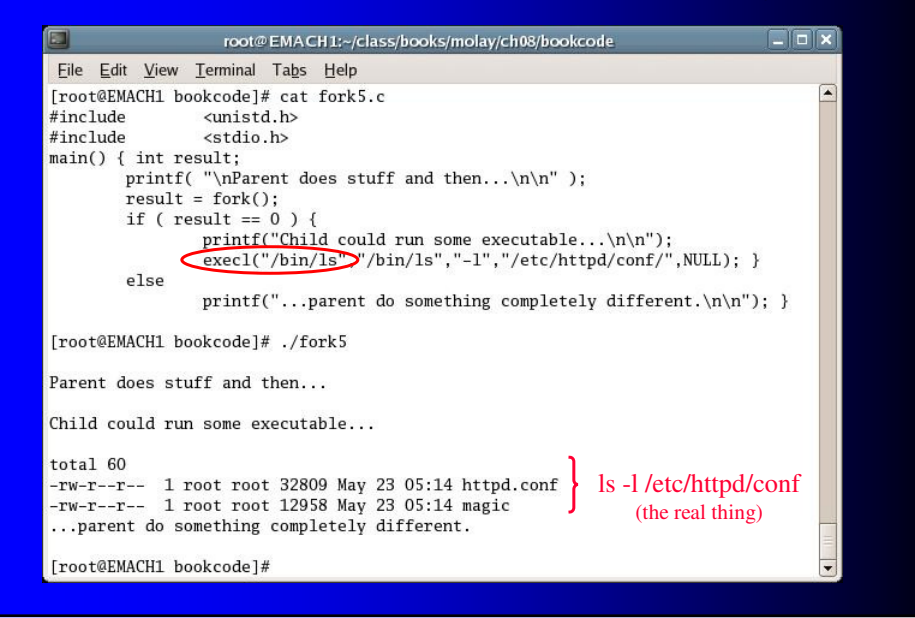

## Some system function calls

- $\bullet$  fork creates a child process that differs from the parent process only in its PID and PPID
- $\bullet$  **exec** replaces the current process image with a new process image
- $\bullet$  Wait suspends execution of the current process until its child has exited
- $\bullet$   $\mathbf{ex}$ 11 causes normal program termination and a return value sent to the parent

## For example…

- shell is running
- you type "ls" and Enter
- shell is parent, spawns ls as child

## Our own homemade shell

- extend our fork5.c program
- give it shell behavior
	- minimal
	- but full-fledged

## Capabilitites of the "real" shell

- Command processing
	- parse
	- expand
	- execute
- I/O redirection
- Piping
- **Environment control**
- Background processing
- Shell scripts

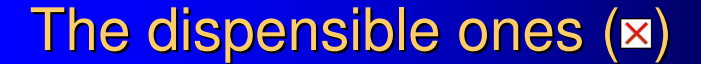

- Command processing
	- $-pa$ **X**e
	- $-$  ex $\times$  and
	- execute
- I/(Xredirection
- Pi**x**ng
- $\bullet$  En $\Xi$ ironment control
- BaXkground processing
- Sh**X**l scripts

*"command"* shell

## To make a "shell" out of it…

- make it orderly timing discipline
- make it interactive user involvement
- make it repetitive as long as he wants

#### Make it orderly FrooteMACH1:-Class/books/molay/ch08/bookcode<br>
{|root@EMACH1:-Class/bookcode]# cat fork6.c<br>
#include <aunistd.h><br>
#include <aunistd.h><br>
#include <aunistd.h><br>
#include <aunistd.h><br>
#include <aunistd.h><br>
#include <aunistd.h><br> hild)  $\Box$ DB hild) exit (c exit (c i<br>printf("Child could run some time-consuming executable...\n\n");<br>→ exit(0);<br><u>}</u><br>} nt) & **tell parent** nt) **when done** are are printf("...while parent might plunge ahead in parallel...\n");<br>wait(NULL)<br>printf("...and/oc\_wait for child termination to continue.\n\n"); sert wait (p ert wait (p  $\,$  } **stall till child is done** [root@EMACH1 bookcode]# ./fork6 Parent does stuff and then... child could run some time-consuming executable... ...while parent might plunge ahead in parallel... ←<br>...and/or wait for child termination to continue. ← **here, 10 secs pass**in s in Eu [root@EMACH1 bookcode]# |

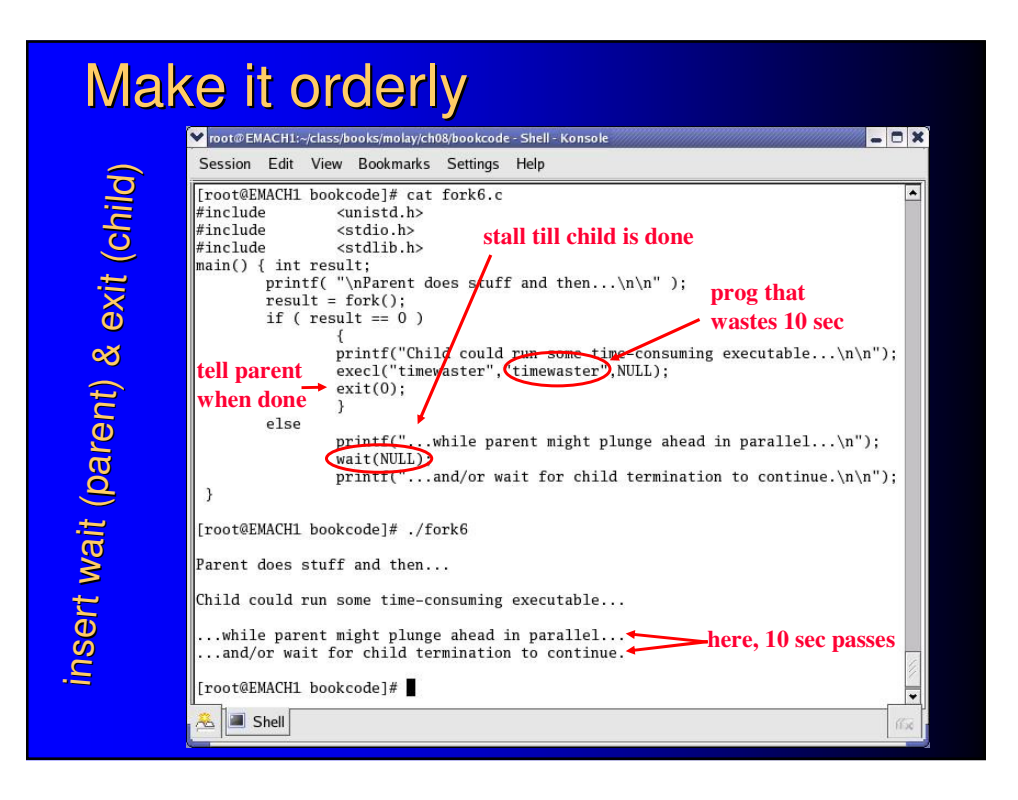

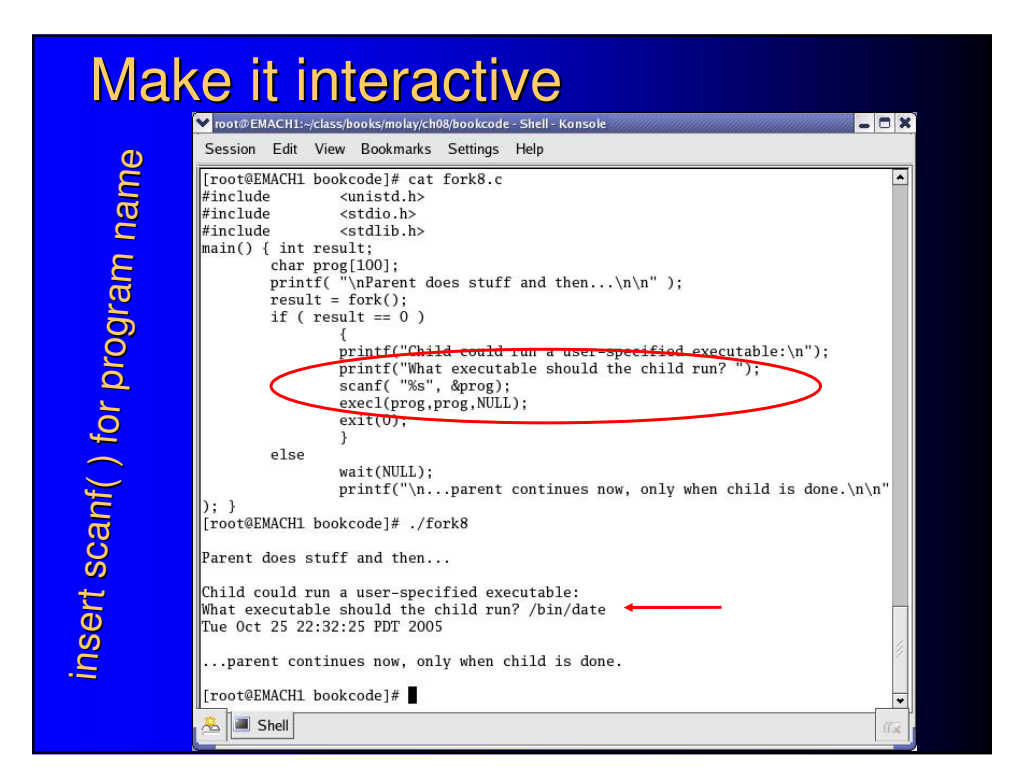

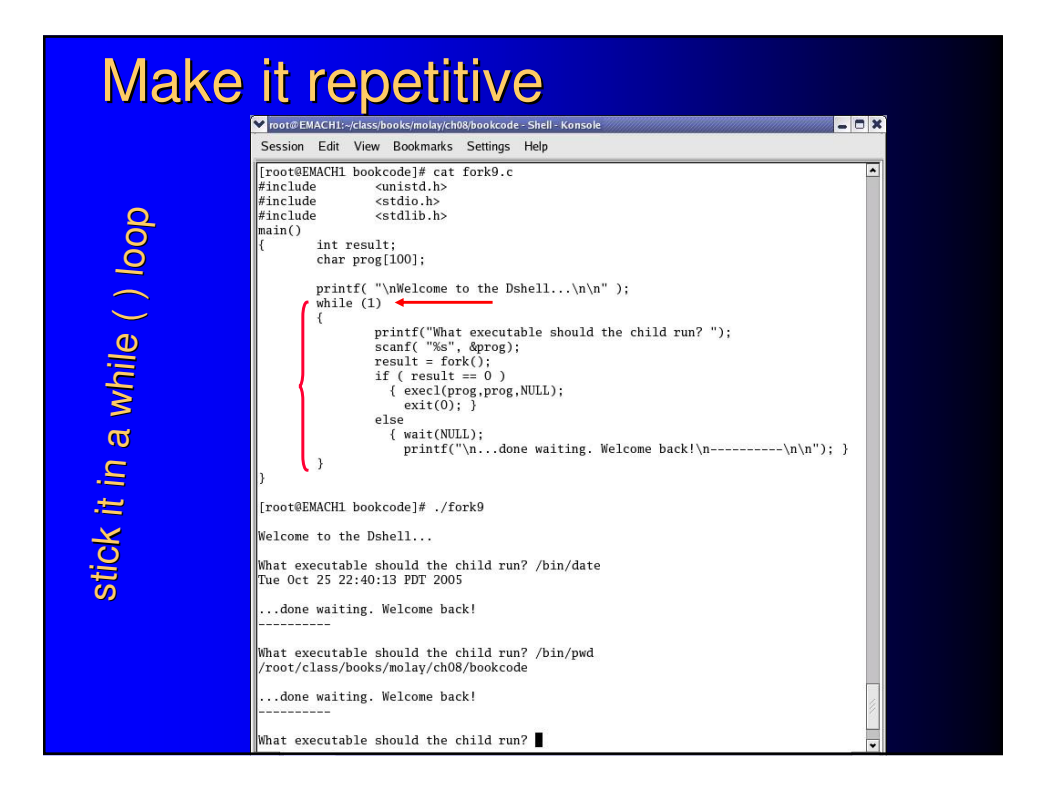

# Limitations of this 15-line shell

- full-path commands only
- single-token commands only (no args!)
- no frilly bash stuff
	- no filename globbing (wildcarding)
	- no history (commandline recall)
	- no redirection/pipes
	- no variables
	- no builtins (cd, exit, etc)